# ROBOTCUP@SCHOOL **2024 ATICA .DIEM**

## SCHEDA PROGETTO

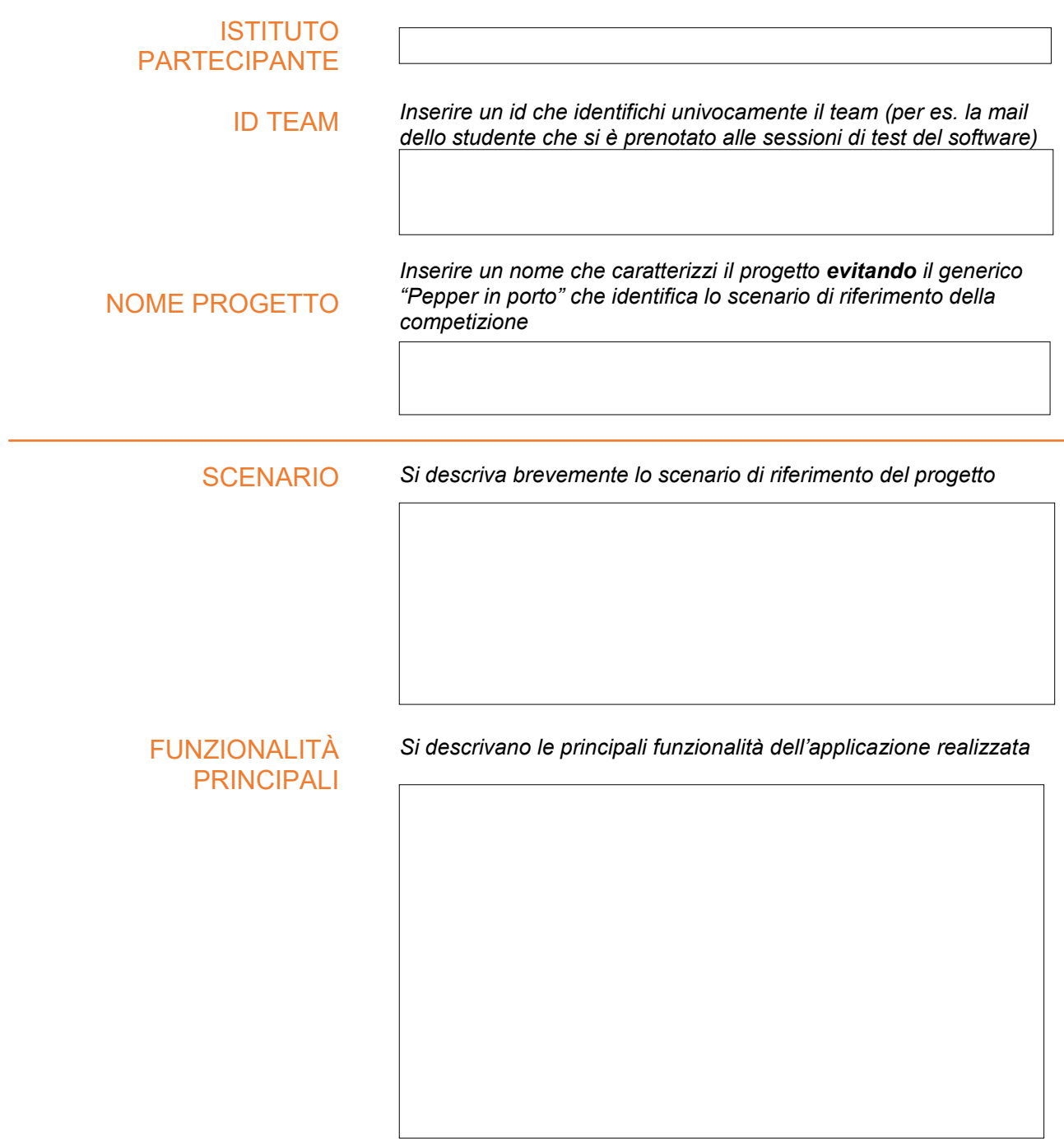

REQUISITI SODDISFATTI *Spuntare quali dei requisiti, previsti dal regolamento, si considerino soddisfatti dall'applicazione*

- Utilizzo di funzioni di riconoscimento e comprensione delle persone
- Utilizzo di funzioni di Speech Recognition
- Utilizzo di animazioni personalizzate
- Utilizzo di funzioni di memoria e/o eventi
- Utilizzo del tablet

### **BLOCCHI CHOREGRAPHE**

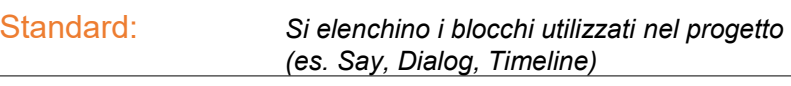

Personalizzati: *Si elenchino gli eventuali blocchi per i quali*

*è stato modificato il codice Python e la relativa finalità della modifica*

Python Script: *Si descrivano le funzionalità implementate da eventuali blocchi Python Script*

SVILUPPI FUTURI *Si indichino gli eventuali aspetti che potrebbero essere migliorati/ottimizzati in successivi sviluppi.*

GUIDA ALL'USO *Si riporti una concisa guida d'utilizzo del software finalizzata a replicare le funzionalità esibite nella demo.*

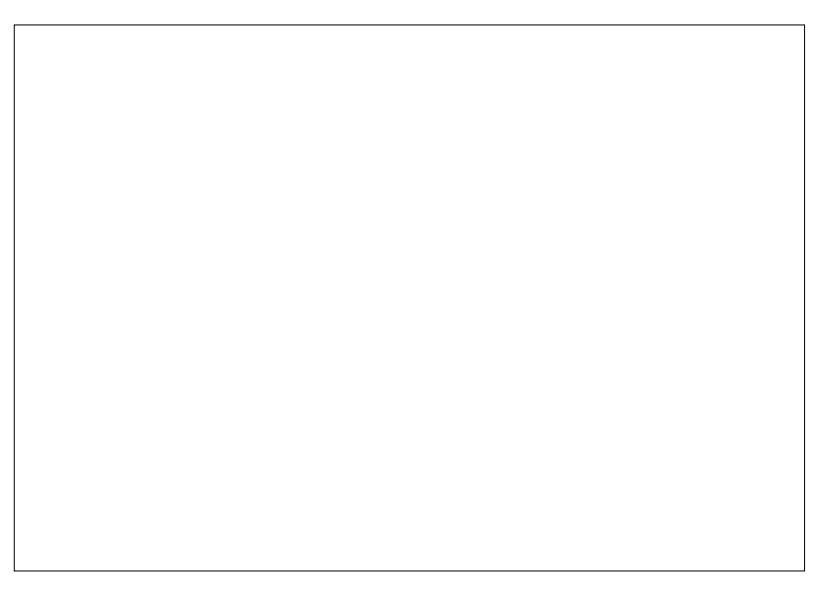

EVENTUALI ALTRE **NOTE** 

NUMERO DI STUDENTI *Indicare il numero di studenti coinvolti nella demo (comprensivo degli studenti che operano al computer ) Eventuali altre note riguardanti il progetto*